КАФЕДРА «БУХГАЛТЕРСКИЙ УПРАВЛЕНЧЕСКИЙ УЧЕТ»

## **Методические указанияи задания**

для выполнения контрольных и самостоятельных работ обучающихся заочной формы по дисциплине

# **«АВТОМАТИЗАЦИЯ УЧЕТНЫХ ПРОЦЕССОВ»**

длямагистрантовнаправления «Экономика»

Ставрополь 2020

### Методические указания подготовили:

к.э.н., доцент кафедры

«Бухгалтерский управленческий учет» Гришанова С.В.

Ответственныйза выпуск: заведующая кафедрой, доцент Костюкова Е.И.

Рецензент: к.э.н., доцент ТунинС.А.

Методические указания одобрены методической комиссией факультета «Бухгалтерский управленческий учет» (протокол  $\mathcal{N}$  1 от 28.08.2020 г)

#### **Контрольная работа**

#### **по дисциплине «Автоматизация учетных процессов»**

Практическое задание состоит из комплекса типовых бухгалтерских операций, которые надо выполнить с помощью бухгалтерской программы ("1С", "Инфо-бухгалтер", "ИНФИН", 'Турбо-бухгалтер", "БЭСТ", "Парус" и др.). На основании сделанных проводок с помощью бухгалтерской программы выполнить:

- 1. Распечатку журнала хозяйственных операций;
- 2. Расчет зарплаты и страховых взносов, всех налогов (НДФЛ, НДС, налог на имущество, налог на прибыль), амортизации, банковских процентов, прибыли;
- 3. Распечатку анализа счетов по всем использованным счетам;
- 4. Распечатку оборотно сальдовой ведомости за август и сентябрь;
- 5. Распечатку баланса;
- 6. Распечатку отчета о финансовых результатах.

**1. Сделать комплекс проводок для бухгалтерских операций** (см. ниже «Перечень бухгалтерских операций»), используя любую бухгалтерскую программу ("1С", "Инфо-бухгалтер", "ИНФИН", 'Турбо-бухгалтер", "БЭСТ", "Парус" и др.). Обязательный набор операций приведен в таблице. Численные значения исходных данных в таблице умножаются на коэффициент **К,** который зависит от номера варианта практического задания. Коэффициент **К**  рассчитывается по формуле: **К=1+Н/100,** где **Н** - номер варианта практического задания, равный двум последним цифрам номера зачетной книжки. Например, если номер варианта **Н=05**, то **К=1+5/100=1,05,** а если **Н=21, то К=1+21/100=1,21.**  Скорректированное значение исходных данных округлите с точностью до 10 руб. Операции разнести на 2 последних месяца любого квартала (например, август и сентябрь).

#### **2. Предоставить практическое задание, содержащее:**

- Распечатку журнала хозяйственных операций;
- Расчет зарплаты и страховых взносов, всех налогов (НДФЛ, НДС, налог на имущество, налог на прибыль), амортизации, банковских процентов, прибыли;
- Распечатку анализа счетов по всем использованным счетам;
- Распечатку оборотно сальдовой ведомости за август и сентябрь;
- Распечатку баланса;
- Распечатку отчета о финансовых результатах.

## **Перечень бухгалтерских операций для выполнения практического задания**

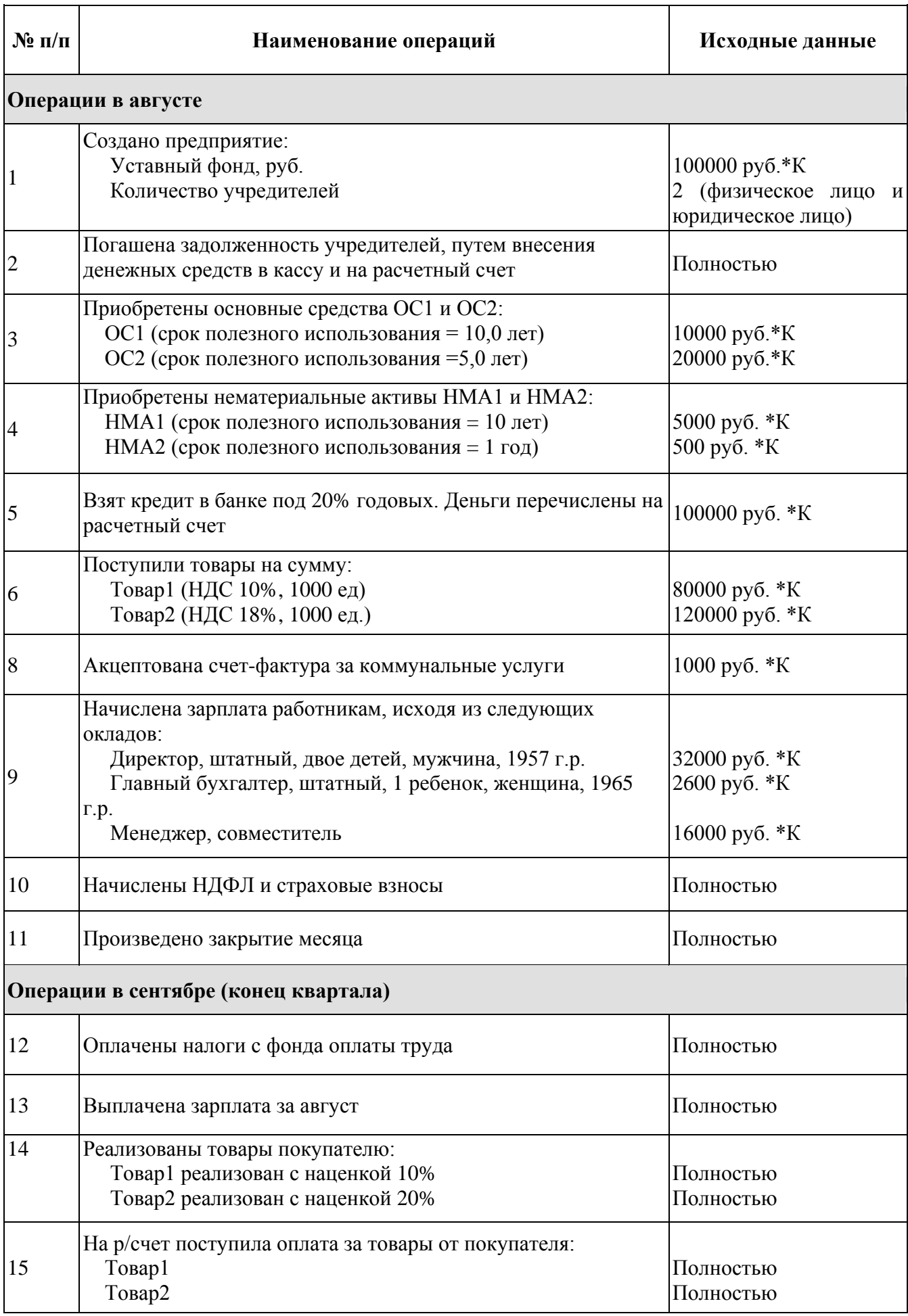

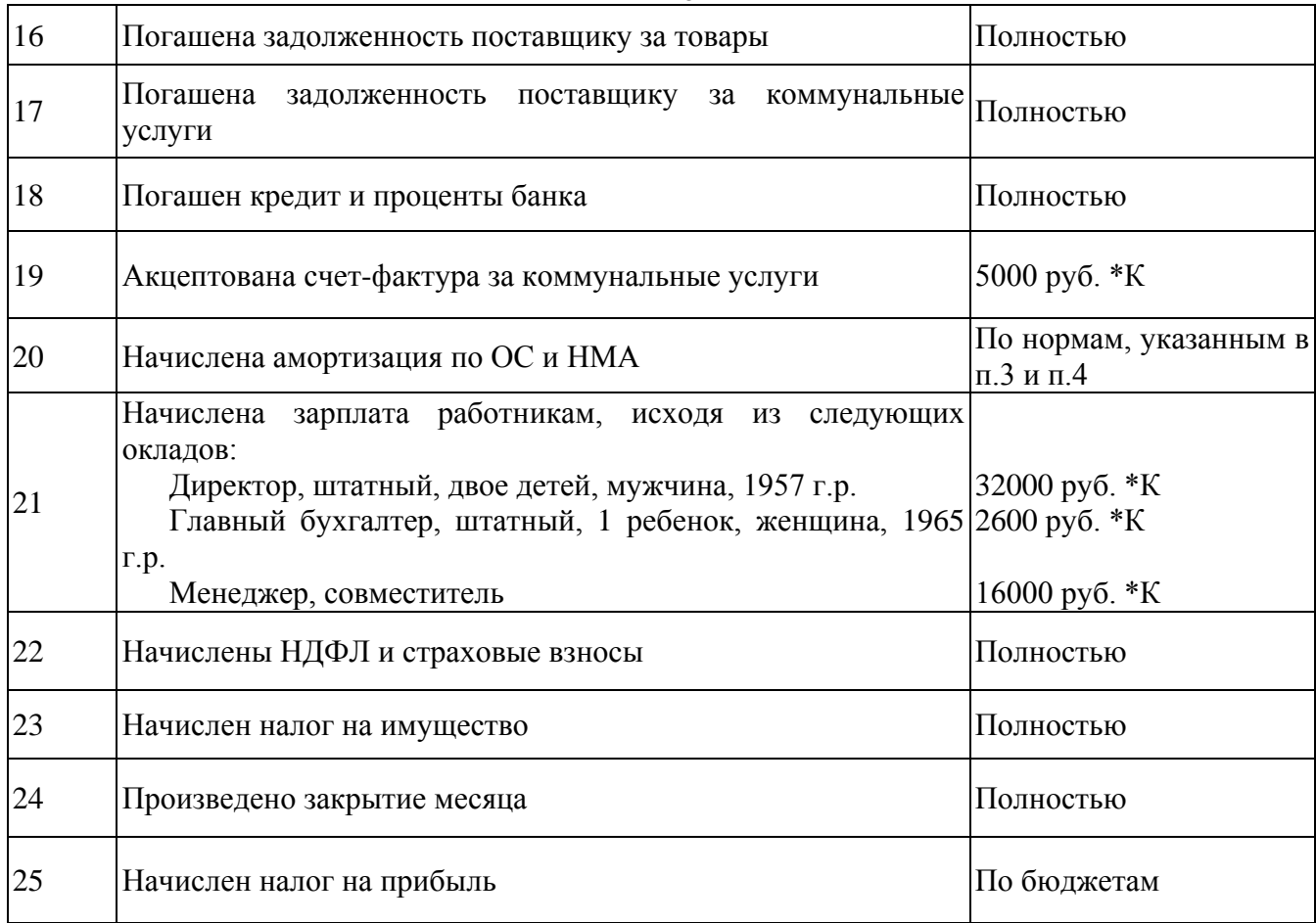

#### **Вопросы для подготовки к зачету (экзамену)**

- 1. Актуальность автоматизации бухгалтерского учета
- 2. Бухгалтерский учет в корпоративных АИС управления предприятием.
- 3. Бухгалтерский учет как объект компьютеризации
- 4. Выбор вариантов автоматизации бухгалтерского учета
- 5. Выбор программы автоматизации бухгалтерского учета
- 6. Интернет-поддержка пользователей в бухгалтерской программе
- 7. Информационная безопасность АИС.
- 8. Классификация АРМ
- 9. Компьютерный учет выполнения работ
- 10. Компьютерный учет готовой продукции
- 11. Компьютерный учет кассовых операций
- 12. Компьютерный учет книг покупок
- 13. Компьютерный учет материалов
- 14. Компьютерный учет нематериальных активов
- 15. Компьютерный учет оказания услуг
- 16. Компьютерный учет операций по расчетному счету
- 17. Компьютерный учет основных средств
- 18. Компьютерный учет производственных операций
- 19. Компьютерный учет расчетов с организациями
- 20. Компьютерный учет расчетов с подотчетными лицами
- 21. Компьютерный учет счетов-фактур выданных
- 22. Компьютерный учет счетов-фактур полученных
- 23. Компьютерный учет товаров
- 24. Компьютерный учет заработной платы
- 25. Компьютерный учет книг продаж
- 26. Компьютерный учет услуг сторонних организаций
- 27. Настройка в АИС документов
- 28. Настройка в АИС констант (реквизиты, определения)
- 29. Настройка в АИС операций и проводок
- 30. Настройка в АИС плана счетов
- 31. Настройка в АИС синтетического и аналитического учета
- 32. Настройка в АИС справочников
- 33. Начало ведения компьютерного учета при внедрении бухгалтерской программы
- 34. Общая последовательность действий при внедрении бухгалтерской программы (на примере 1С:7.7)
- 35. Основные цели внедрения автоматизированного бухгалтерского учета

36. Отчеты в АИС

- 37. Преимущества автоматизированного бухгалтерского учета перед ручным
- 38. Проблемы внедрения автоматизации бухгалтерского учета
- 39. Расходы при автоматизации бухгалтерского учета.
- 40. Сервис в АИС
- 41. Состав АИС: бухгалтерского учета: Встроенный язык
- 42. Состав АИС: бухгалтерского учета: Графики
- 43. Состав АИС: бухгалтерского учета: Документы
- 44. Состав АИС: бухгалтерского учета: Интернет-поддержка пользователей
- 45. Состав АИС: бухгалтерского учета: Константы
- 46. Состав АИС: бухгалтерского учета: Операции и проводки
- 47. Состав АИС: бухгалтерского учета: Отчеты
- 48. Состав АИС: бухгалтерского учета: Печать
- 49. Состав АИС: бухгалтерского учета: План счетов
- 50. Состав АИС: бухгалтерского учета: Сервис
- 51. Состав АИС: бухгалтерского учета: Синтетический и аналитический учет
- 52. Состав АИС: бухгалтерского учета: Справочная система
- 53. Состав АИС: бухгалтерского учета: Справочники
- 54. Стратегия автоматизации бухгалтерского и управленческого учетов на предприятии
- 55. Структура АИС бухгалтерского учета
- 56. Структура АРМ бухгалтера
- 57. Сущность автоматизации бухгалтерского учета
- 58. Функции АИС бухгалтерского учета
- 59. Характеристика АИС "1С: Бухгалтерия" (или любой другой)
- 60. Характеристика этапов проектирования АИС

## **Учебно-методическое обеспечение дисциплины** *Литература*

### *Основная:*

- 1. Подольский, В.И. Информационные системы бухгалтерского учета [Текст]: учеб. для студентов вузов, обучающихся по специальности 060500 «Бух. учет, анализ и аудит» / В.В. Подольский, А.И.Уринцев, Н.С. Щербакова; под ред. В.В.Подольского. — 2-е изд., перераб. и доп. — М.:ЮНИТИ-ДАНА, 2014. — 255 с.
- 2. Харитонов, С.А. Бухгалтерский и налоговый учет в программе "1С:Бухгалтерия 8" [Текст]: учеб. пособие/С.А.Харитонов. – М.: "1С-Паблишинг ", 2011. – 589 с.
- 3. Чистов, Д.В. Хозяйственные операции в "1С:Бухгалтерии 8". Задачи, решения, результаты"1С:Бухгалтерия 8" [Текст]: практ. пособие/Д.В.Чистов, С.А. Харитонов. – СПб: "1С-Паблишинг ", 2013. – 460 с.

## *Дополнительная:*

- 1. Ильина, О.П. Информационные технологии бухгалтерского учета [Текст]/О.П.Ильина. –– СПб.: Питер, 2016. –– 688 с.
- 2. Федорова, Г.В. Информационные технологии бухгалтерского учета, анализа и аудита [Текст]/Г.В.Федорова. – М.: Омега-Л, 2011. - 295 с.
- 3. Переверзев, П.П. АРМ СПЕЦИАЛИСТА [Текст]: конспект лекций/Переверзев П.П. – Челябинск: Челяб. ин-т (фил.) МГУК, 2010. – 304 с.
- 4. Переверзев, П.П. Теоретические основы автоматизации бухгалтерского учета [Электронный ресурс]: учеб. пособие /Переверзев П.П. – Челябинск: Челяб. ин-т (фил.) ГОУ ВПО "РГТЭУ", 2014. – 105 с.

## **Приложение 1** ФЕДЕРАЛЬНОЕГОСУДАРСТВЕННОЕОБРАЗОВАТЕЛЬНОЕУЧРЕЖДЕНИЕ ВЫСШЕГО ОБРАЗОВАНИЯ СТАВРОПОЛЬСКИЙ ГОСУДАРСТВЕННЫЙ АГРАРНЫЙУНИВЕРСИТЕТ

# **КОНТРОЛЬНАЯРАБОТА**

по дисциплине «Автоматизация учетных процессов»

> **Подготовил:** Магистрант курса группы Направления«Экономика» Иванова Елена Ивановна **Шифр 12345 Проверил:**